## <sup>VIM-PLUGIN</sup><br>**c-support.vim** VERSION 5.11 HOT KEYS

Key mappings for Vim with and without GUI. Plugin: http://vim.sourceforge.net

(i) insert mode, (n) normal mode, (v) visual mode

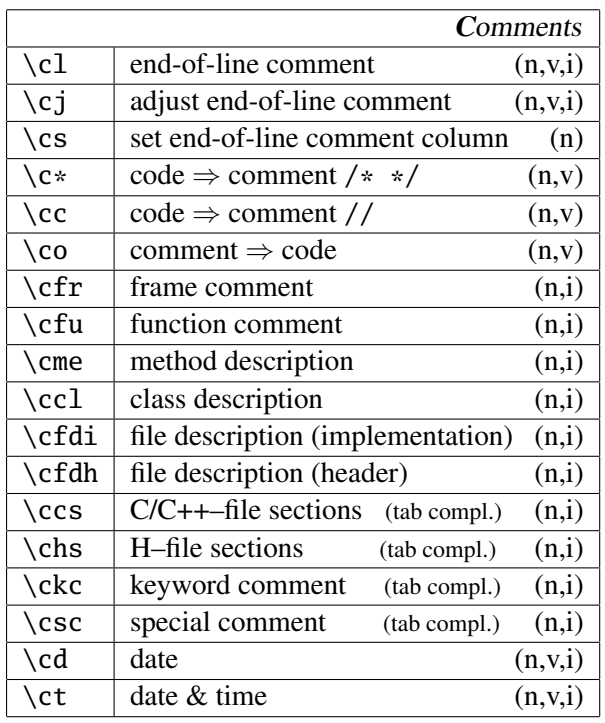

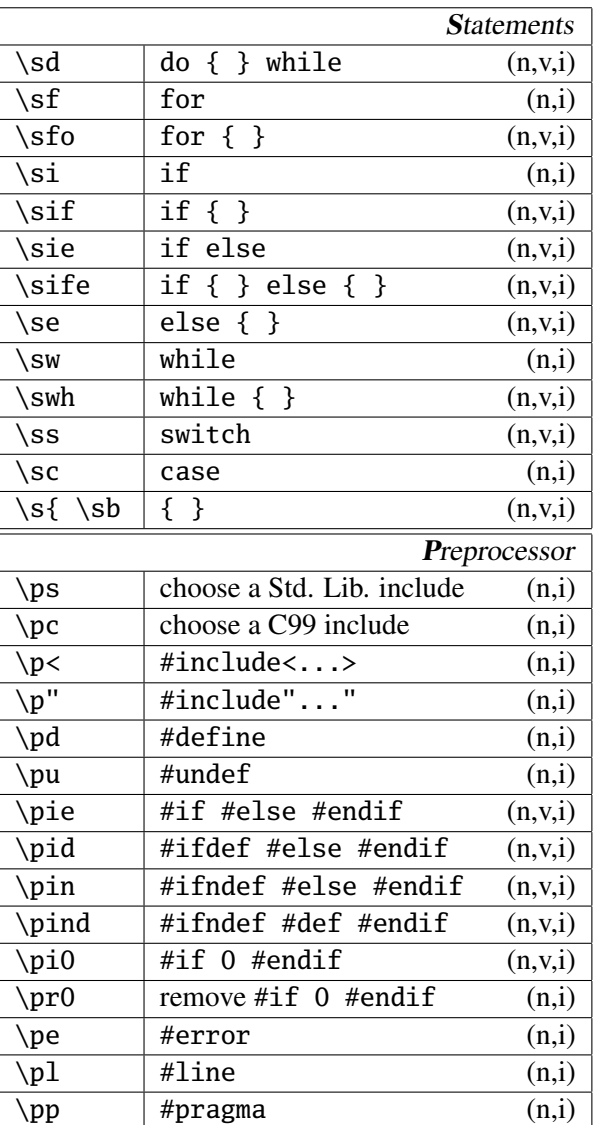

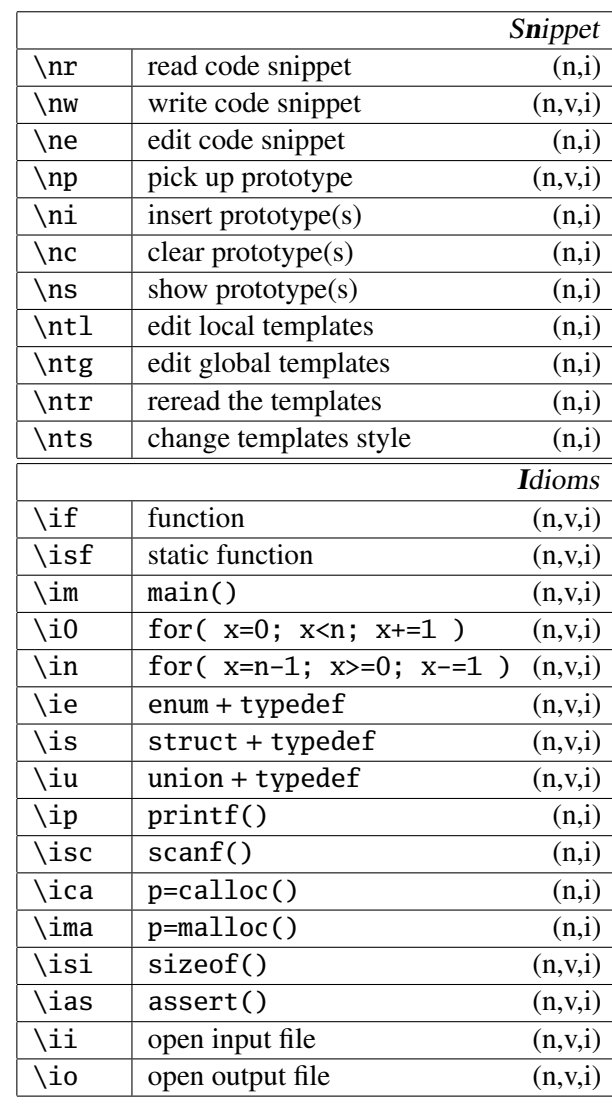

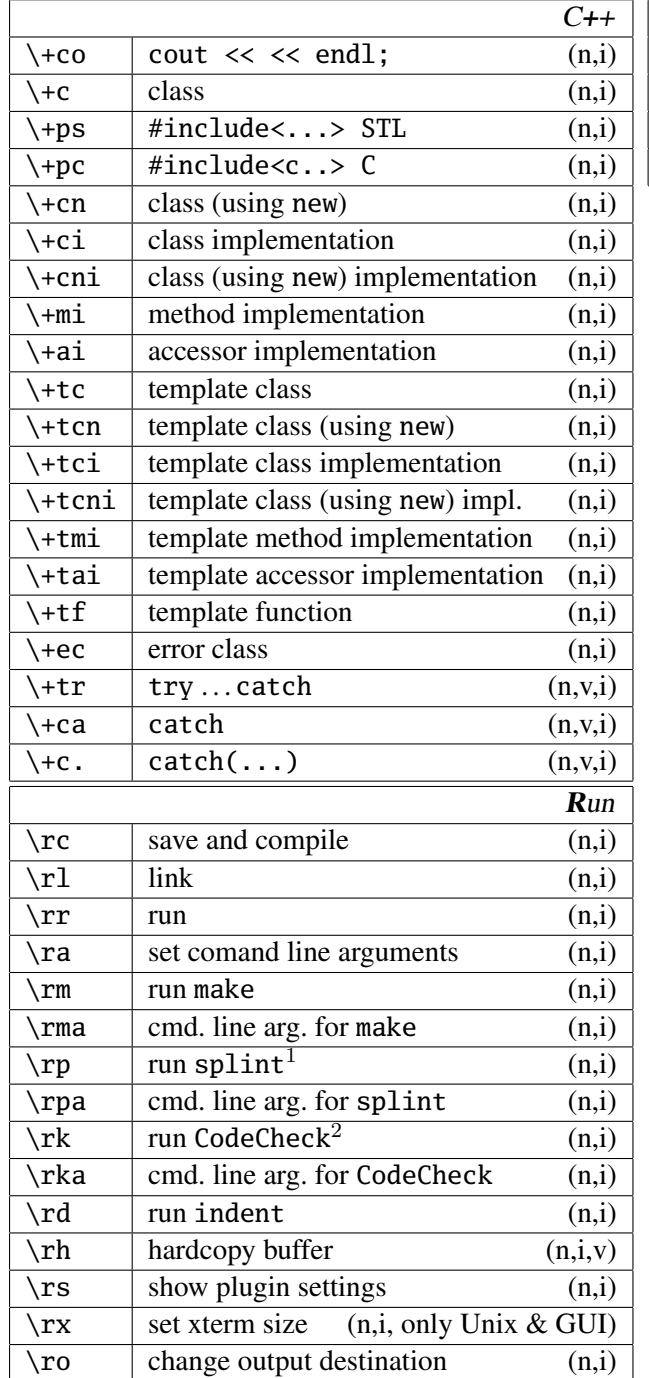

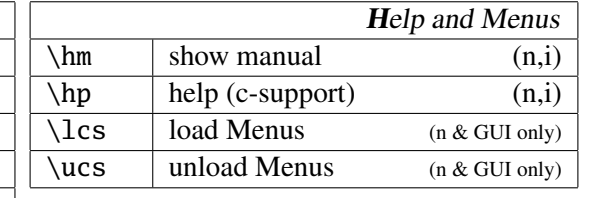

## *Ex commands:*

- **CFileSection** C/C++–file sections (same as \ccs)
- **HFileSection** H–file sections (same as \chs)

**KeywordComment** keyword comment (same as \ckc)

**SpecialComment** special comment (same as  $\csc$ )

**IncludeStdLibrary** standard library includes (same as \ps)

**IncludeC99Library** C99 includes (same as  $\peasuredangle$ 

**IncludeCppLibrary** STL includes (same as \+ps)

**IncludeCppCLibrary** C includes (same as  $\mp$ pc)

**CStyle** C99 include (same as \nts)

Use tab expansion to show the items to choose from.

<sup>1</sup> www.splint.org

<sup>2</sup> CodeCheck<sup>*TM*</sup> is a product of Abraxas Software, Inc.

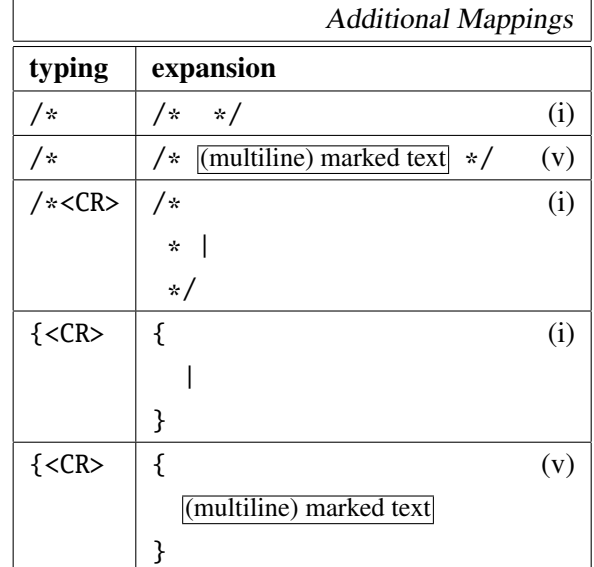